## VISUALIZACIÓN DE CONSULTA O GENERACIÓN

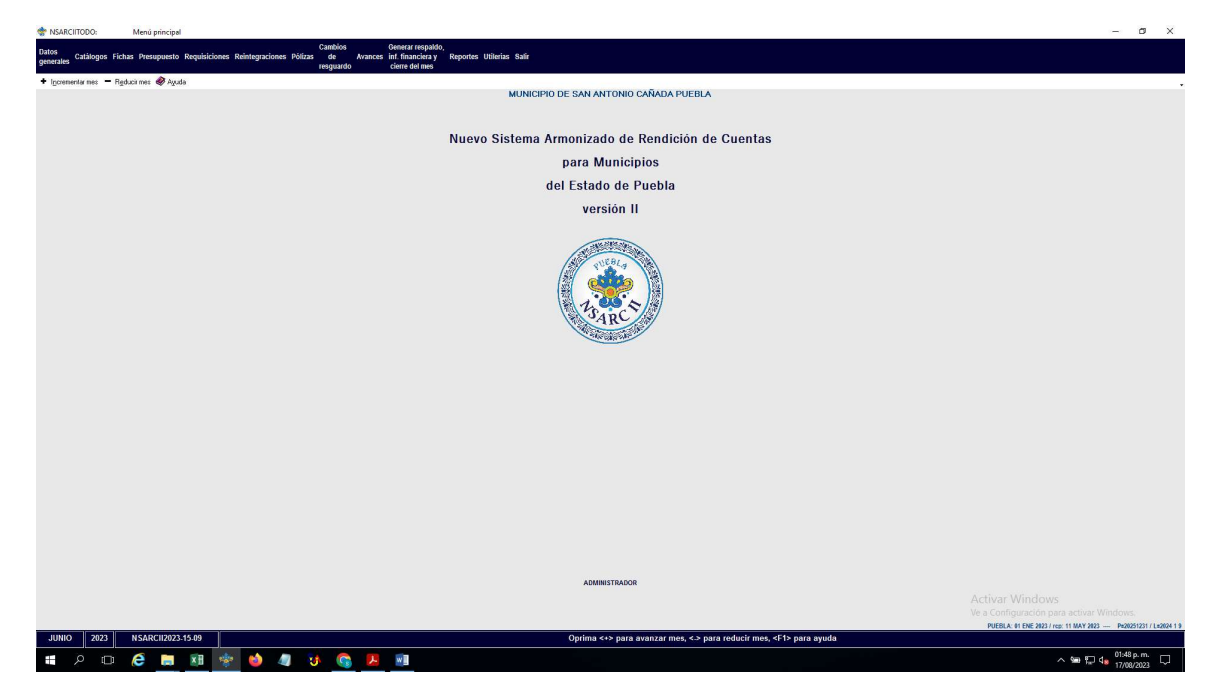

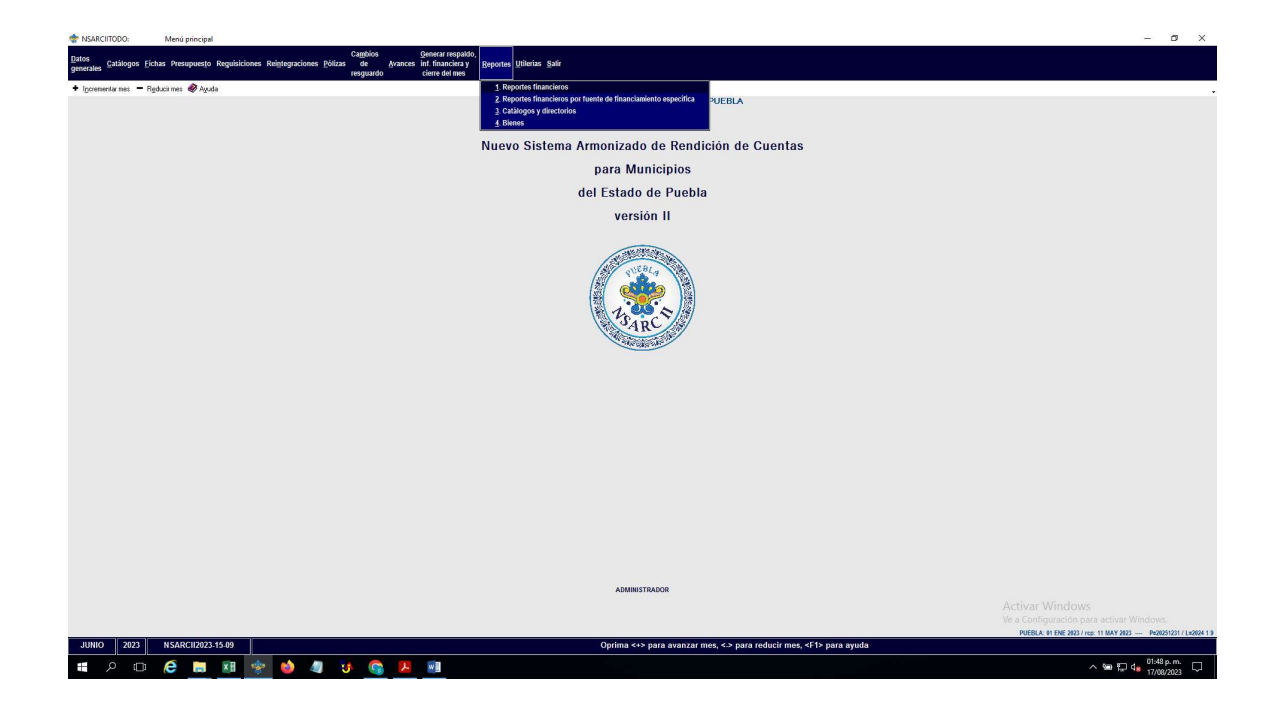

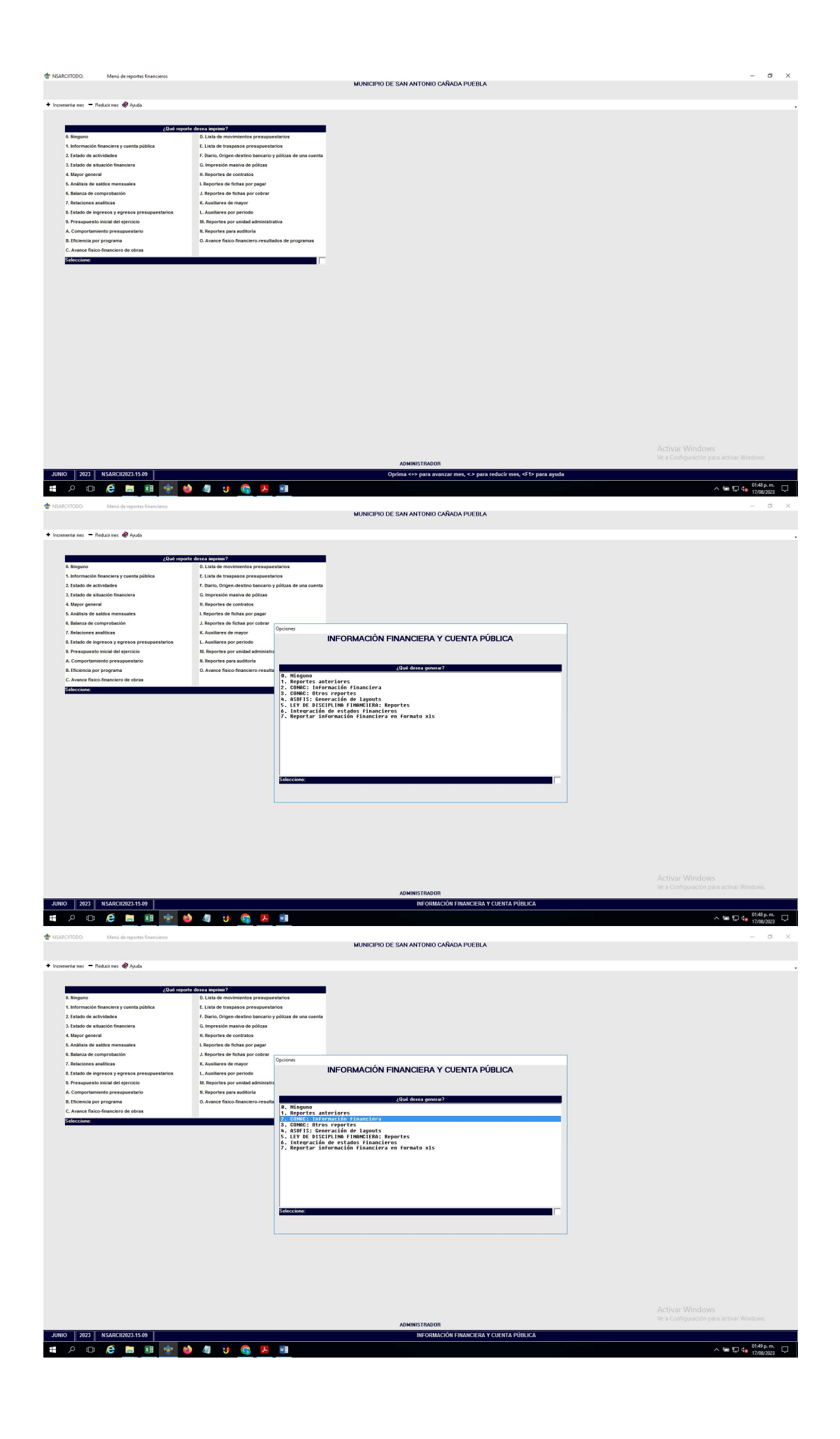

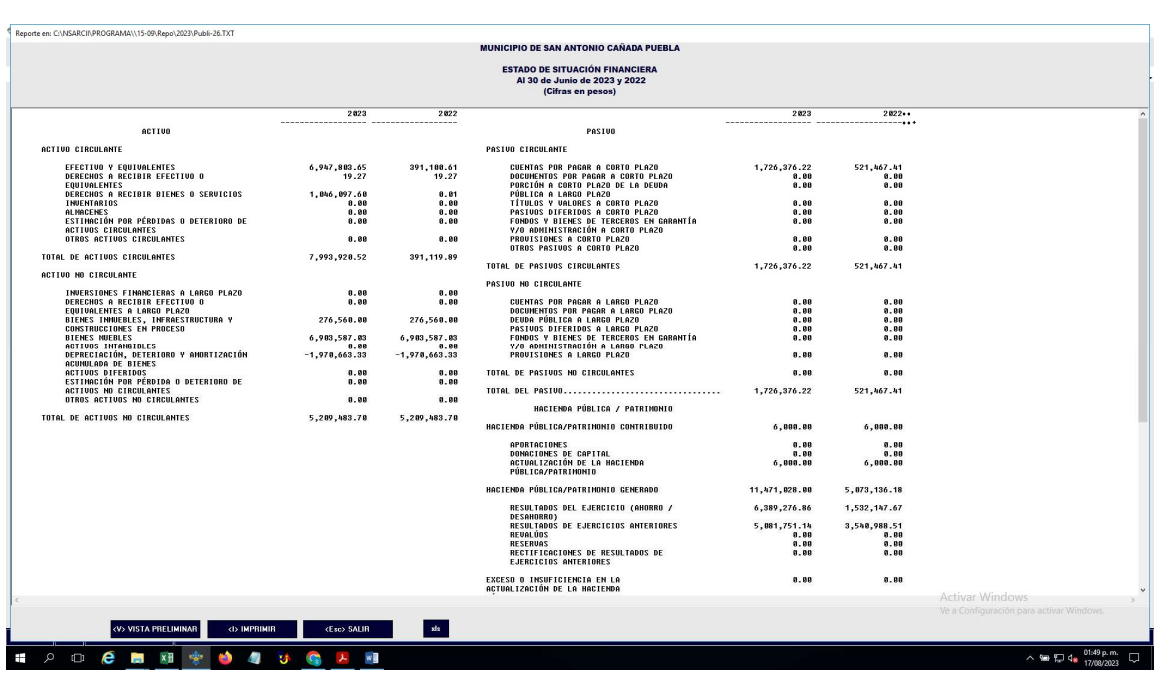

## EJEMPLO

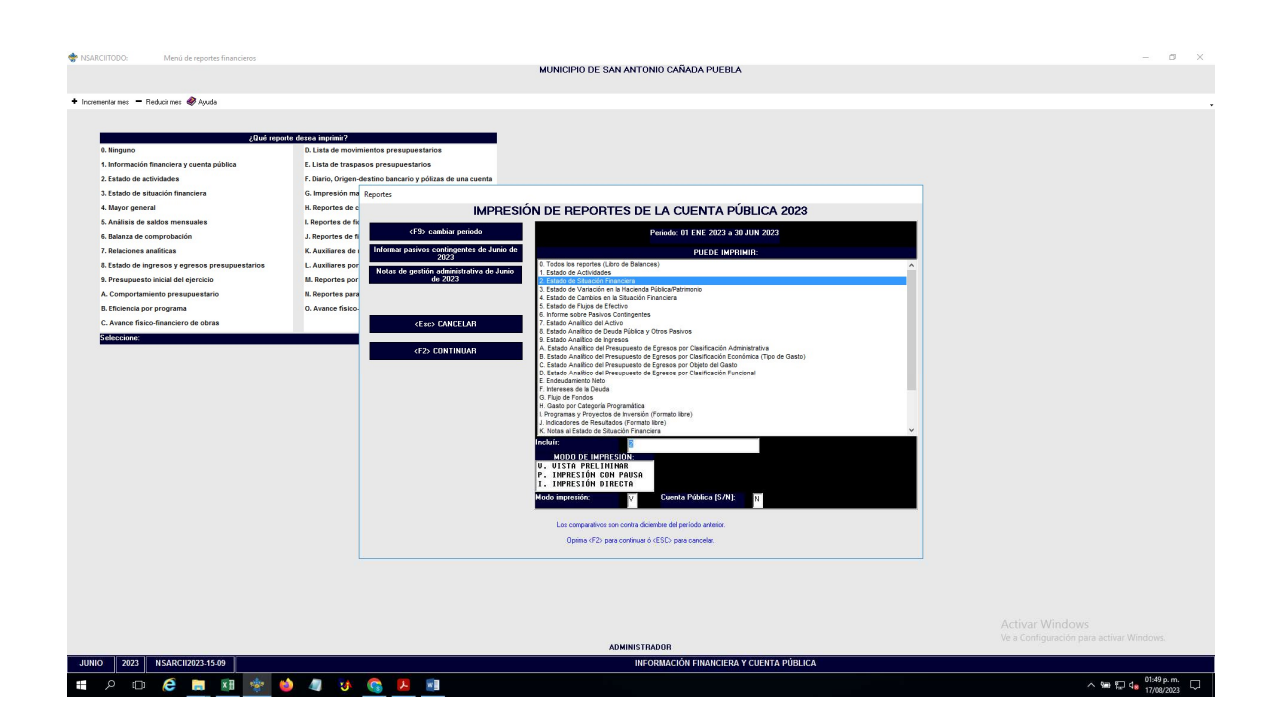

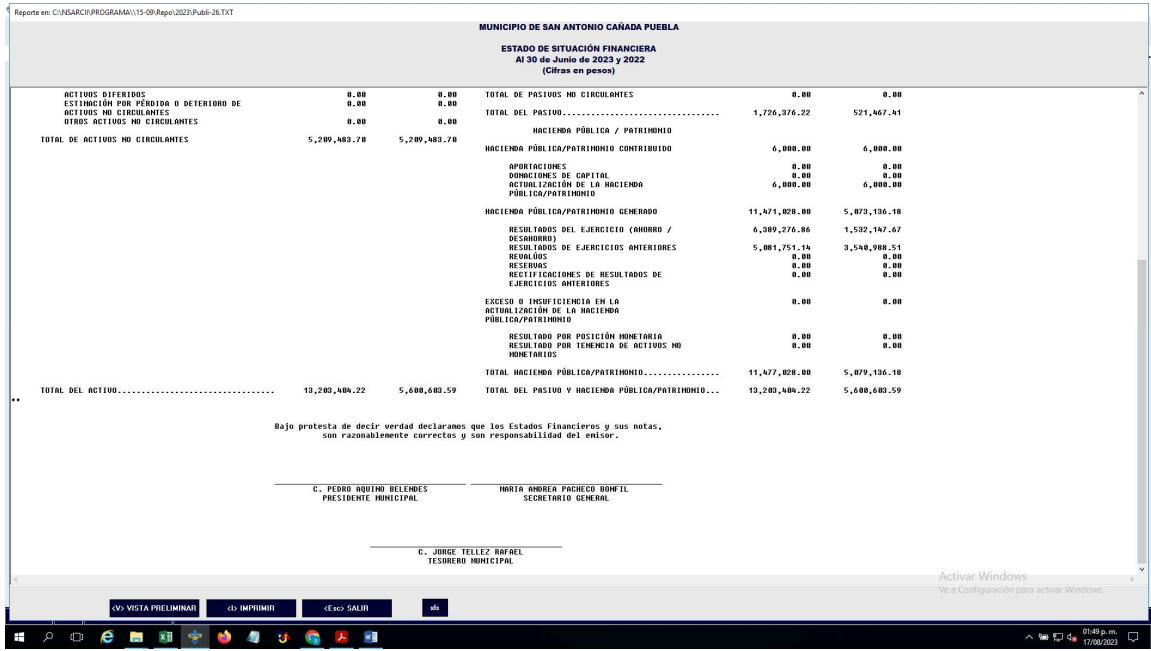